# Práctica Tema II

# Planificación de la actividad

## **Objetivos de la experimentación :**

- Evaluar la eficacia de la aplicación de las nuevas tecnologías en la enseñanza del Inglés .
- Evaluar el factor motivador del uso de los ordenadores en la clase de Inglés.
- Evaluar la autonomía del alumnado en el aprendizaje.
- Atender a la diversidad ya que al trabajar en los ordenadores, el profesor puede dedicarse a atender a los alumnos que van más retrasados.

## **Contenidos a tratar :**

Voy a tratar temas gramaticales, de vocabulario y temas transversales:

- Present Simple and Continuous.
- Subject and object questions.
- Past Simple and Continuos.
- Used to
- Comparative and superlative adjectives
- Relative pronouns
- Christmas'Day.(tema transversal).

# **Grupos de alumnos :**

Los grupos escogidos serán **dos grupos de 4º ESO** .Uno de ellos con pocos alumnos, éstos podrán trabajar individualmente con su ordenador y el otro grupo es algo más numeroso y la mayoría tendrán que trabajar por parejas pero es un grupo trabajador y creo que una cosa compensa la otra.

# **Fechas y temporalización:**

Con el curso menos numeroso ya he empezado a utilizar las aulas tics ,estarán desde este mes de noviembre y diciembre una vez semanal (Martes) 1 hora, y con el curso más numeroso (Jueves )1 hora semanal tambíen.

# **Metodología:**

Los alumnos previa explicación de los contenidos en clase, pasarán a reenforzar lo aprendido trabajando con el ordenador, para lo cual les indicaré páginas web de contenido gramatical, vocabulario, juegos, puzzles etc .Cuando los alumnos estén trabajando tiempos verbales realizarán dichos ejercicios en el ordenador; cuando se trate de vocabulario, tendrán que utilizar su cuaderno para copiar las palabras desconocidas por ellos para su posterior estudio.

Cuando tengan que trabajar en la actividad programada para Navidad (Christmas´Day), tendrán que alternar el uso del ordenador directamente con la realización de ejercicios en su cuaderno. Esta actividad al ser muy larga necesitaré al menos 2 días para realizarla .

# **Disponibilidad del aula:**

Nuestro centro, el I.E.S. "Blas Infante", es resultado desde este curso de la integración de dos centros distintos: el antiguo I.E.S. "Blas Infante" y el I.E.S. "Pablo de Céspedes" ambos centros TIC en su momento aunque de distintas convocatorias, lo que explica la singularidad de nuestro, ahora, nuevo centro.

El "Blas Infante" es centro TIC desde el año 2004 con el modelo de ordenadores de sobremesa en todas sus aulas. El "Pablo de Céspedes" es centro TIC desde el año 2005 contando sólo con seis aulas con ordenadores de sobremesa, algunos rincones de trabajo y tres carritos de 16 portátiles cada uno.

Al disponerse por tanto en el centro de más de 500 ordenadores no hay ningún problema de disponibilidad. Todas los grupos, excepto 2º de E.S.O. se encuentran situados en un aula TIC por lo que el profesor/a puede hacer uso de los ordenadores cuando quiera. Con lo que respecta a 2º de ESO, que no tiene ordenadores en las aulas, dispone de un aula TIC que está prácticamente vacía en todas las horas y que puede ocuparse bajo petición, además de tener acceso a los carritos de portátiles.

Por otra parte, el centro cuenta también con un laboratorio de idiomas que es muy usado en las asignaturas de inglés y francés donde trabajamos ciertas películas previo trabajo elabolrado por el profesor. Es decir una película nos sirve para trabajar estructuras, vocabulario, idioms etc

# **Caraterísticas de los ordenadores:**

Según lo que se ha explicado anteriormente, el centro dispone de diferentes tipos de ordenadores:

La dotación que correspondía al Blas Infante está formada por ordenadores Pentium III con 512 Mb de RAM y monitores de tubo.

La dotación de ordenadores correspondiente al Pablo de Céspedes está formada por ordenadores AMD Sempron también con 512 Mb de RAM, pero a diferencia de los anteriores, los monitores son tipo TFT y disponen de una peana abatible para plegarlos cuando no se da clase.

Por otra parte, los portátiles son Toshiba de 15" Pentium Centrino con 512 Mb de RAM. Disponen de dos baterías lo que permite una autonomía de casi siete horas

Ninguno de los ordenadores dispone de disqueteras de 3½ ni de lectores de CD-ROM.

El sistema operativo de los equipos es GuadalinexV3 aunque dispone de los pluggins necesarios para reproducir prácticamente cualquier tipo de software, sobre todo el disponible en Internet.

### **Agrupamiento de los alumnos en el aula:**

Como he dicho anteriormente trabajaré con dos grupos diferentes .Con el de menor número de alumnos trabajarán individualmente y con el otro tendrán que compartir ordenador, lo harán por parejas.

#### **Distribución de los equipos**

En las aulas que vienen del Pablo de Céspedes dos de las filas están unidas por lo que se sientan cuatro alumnos por fila.

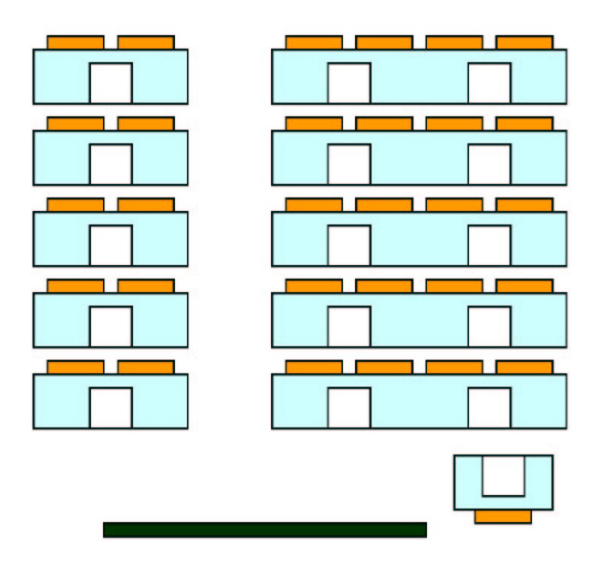

Por tanto los alumnos/as pueden mirar al profesor cuando éste explica algo en la pizarra. Las clases disponen además de un interruptor que permite apagar los monitores cuando hay que hacer alguna explicación.

El único inconveniente de esta disposición es que el profesor/a no ve los monitores de los alumnos cuando está en la pizarra por lo que debe de irse al final de la clase. De todas formas con el nuevo software del ItalC es posible controlar lo que hacen los alumnos desde el ordenador del profesor.

### **Conectividad a la red Internet**

El centro cuenta con conexión a Internet mediante una ADSL con 4Mb aunque el caudal garantizado es del 10% por lo que a veces la conexión es un poco lenta. En cualquier caso las aplicaciones que van con Java o Flash una vez descargadas van bien de velocidad.

La conexión a la red es mediante cable en la mayoría de los casos. Sin embargo tres clases de ordenadores fijos, así como, por supuesto, los portátiles, se conectan por wi-fi. El centro dispone además de un servidor de contenidos y una plataforma en la que pueden subirse los contenidos y trabajar a través de intranet con lo que la velocidad de conexión, en este caso, sería de 100Mb.

# **Otros medios didácticos:**

El centro dispone de tres cañones de vídeo. Asimismo dispone de dos aplicaciones de software bastante útiles: El cañón virtual que permite que el profesor proyecte en los monitores de los alumnos, y el ItalC que permite que el profesor vea en su monitor el trabajo que realizan los alumnos, ofreciendo además la posibilidad de ayudarles a través del ordenador.

También, como se ha comentado anteriormente, existe un laboratorio de idiomas.